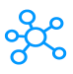

## **164 Blender Shortcuts**

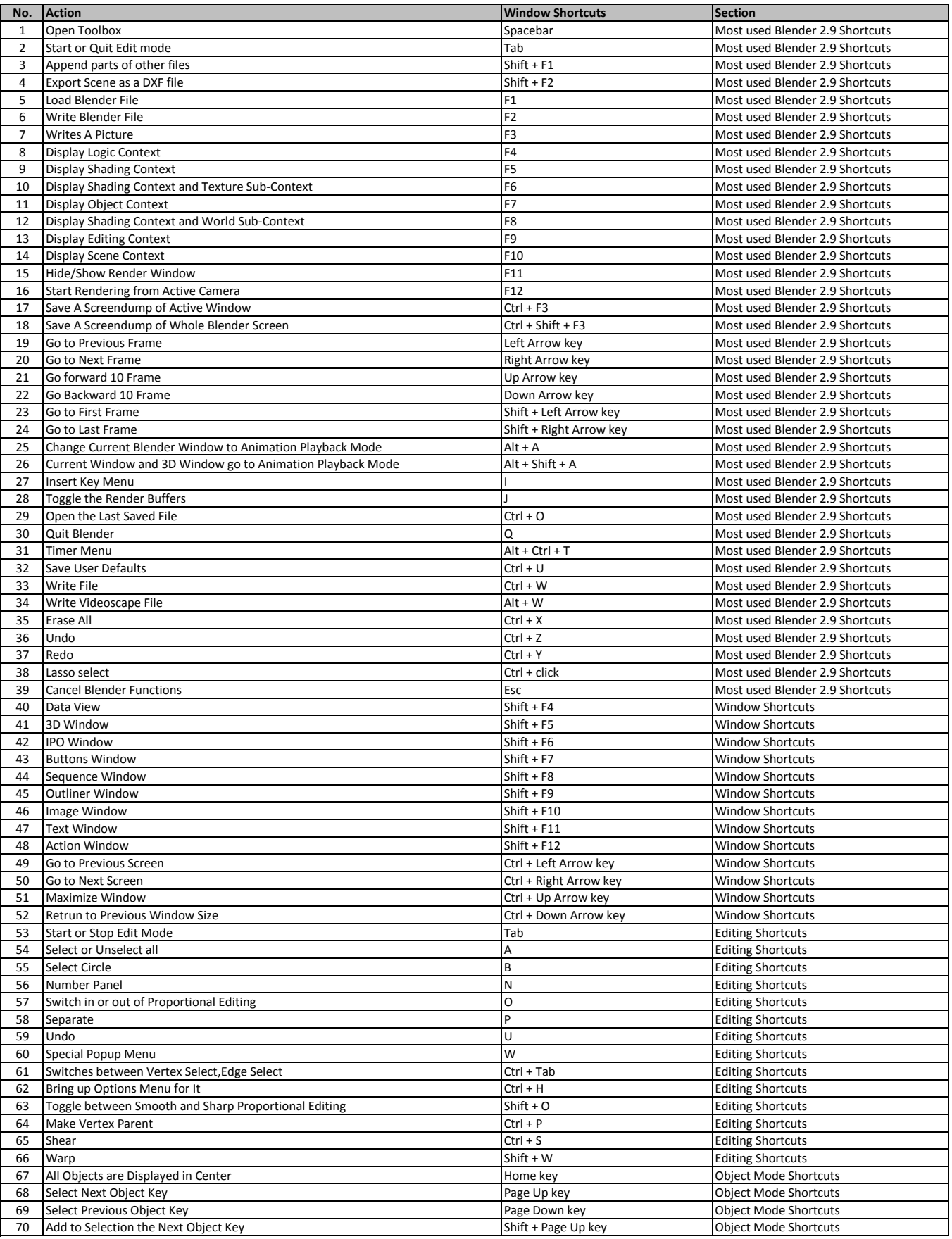

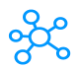

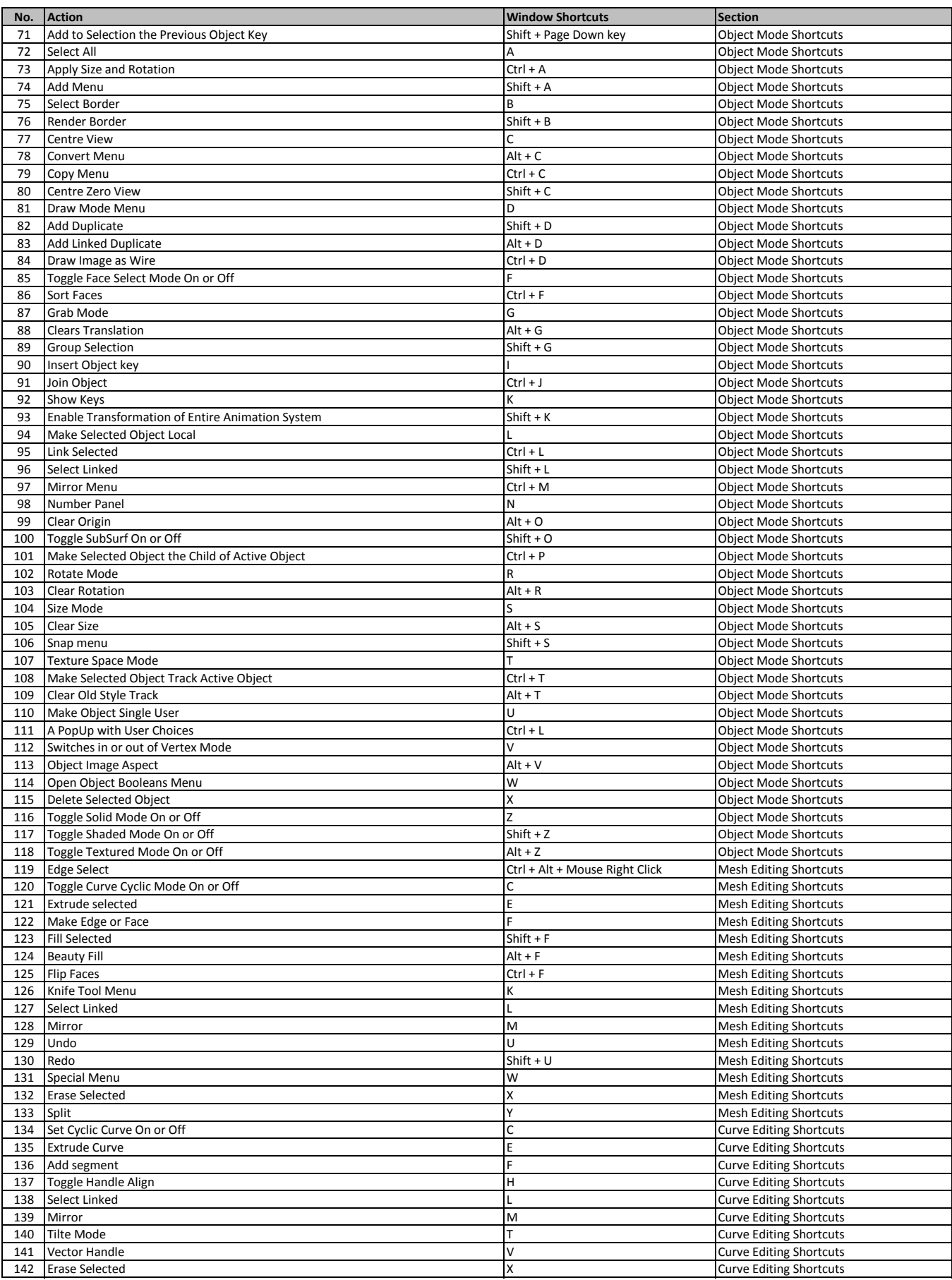

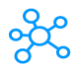

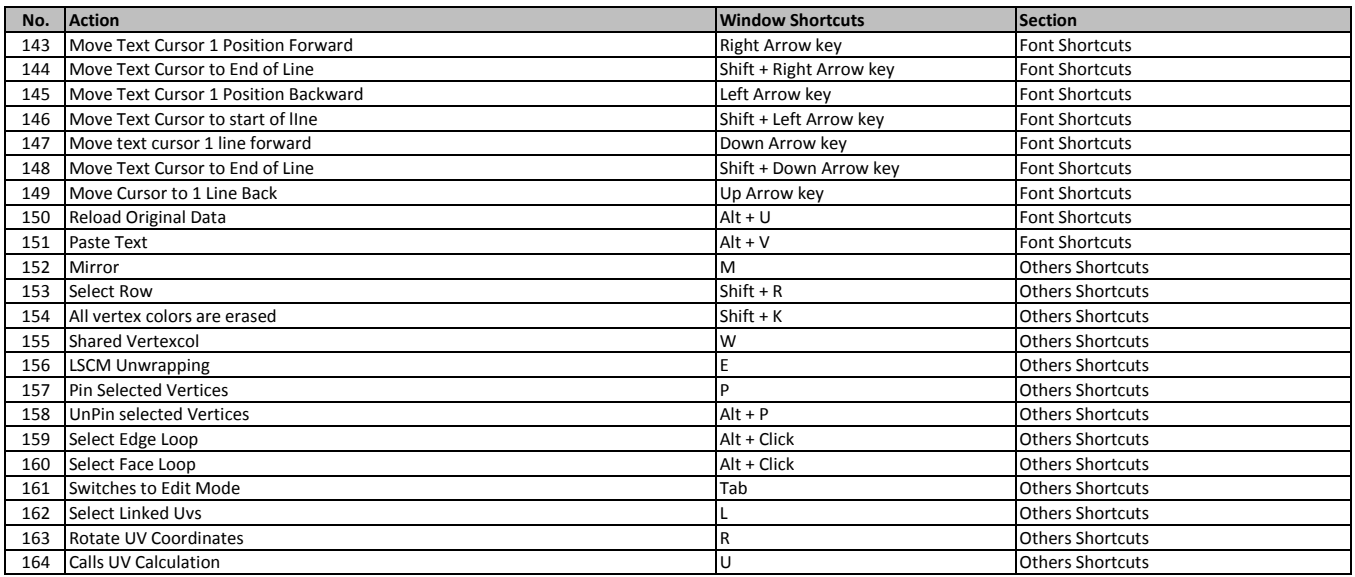

**[learn more - https://tutorialtactic.com/k](https://tutorialtactic.com/keyboard-shortcuts/blender-shortcuts/)eyboard-shortcuts/blender-shortcuts/**